## Spowiedź

AFRUITE RA

Miejska i Gminna Biblioteka Publiczna w Wołowie

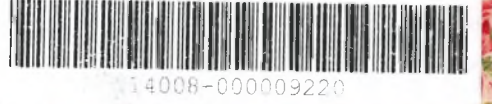

**AND SHOW** 

1. Twe słowa 2. Trzy kremy w hucie 3. Hej 4. Niemowlaki wojny 5. Burza 6. Przepaść 7. Korzeń wargi pnie 8. Seksualna zbrodnia 9. Powerman

Muzyka: Arteria Liryka: Igor Pietrzykowski (za wyjątkiem: 4 - na podst. wiersza Sławomira Burszewskiego oraz 5 - Alek Osiński)

Nagranie i miks: Janusz Janczyn (lipiec/ sierpień 2017, Erfree Studio, Uskórz Wlk.) Mastering: Michał Jacaszek, Wrzesień 2017. Materiał nagrano w składzie: Piotr Jan Brzeziński - perkusja Jarek Kowaluk - bas Igor Pietrzykowski - głos, keyboard, szumy Marcin Lokś - gitara